**Convert pdf to word ms office 2020**

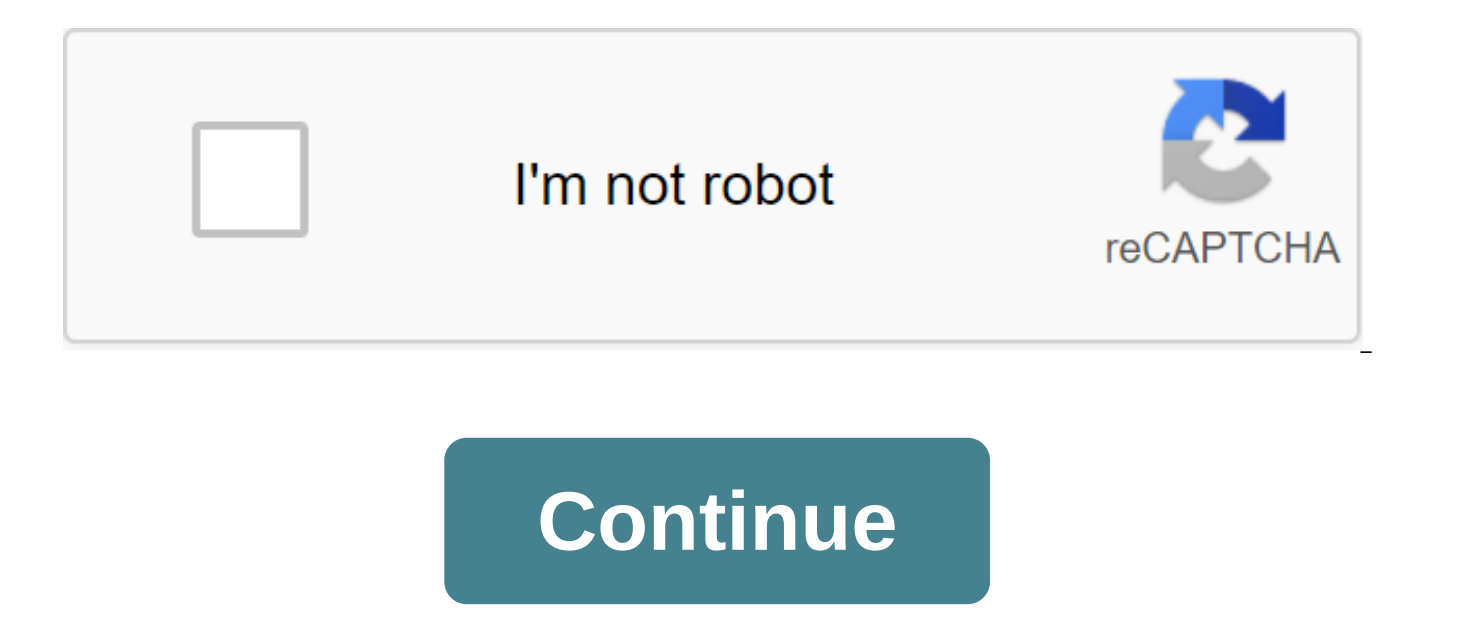

The Word processor, developed by Microsoft Microsoft WordA history written and formatted in Word, runs on Windows 10Developer (s)MicrosoftInitial release 25 October 1983; 36 years ago (1983-10-25) (as Multi-Tool Word)Stabl September 22, 2020; 22 days ago (2020-09-22) - one-time purchase2019 (16.0) / September 24, 2018; 2 years ago (2018-09-24) Windows 10 Windows 8.1 Windows Server 2019 Windows Server 2016 Windows Server 2012 R2 Windows Serve Server 2008 R2 x64, ARMTypeWord processorLicenseTrialwareWebsiteproducts.office.com/word Microsoft Word for MacMicrosoft Word for Mac 2019 by macOS MojaveDeveloper (s)MicrosoftStable release16.41 (Build 20091302) / Septemb operating system macOS Sierra macOS High Sierra macOS Mojave macOS Catal servicesWebsiteproducts.office.com/word ina AndroidScreenshot Microsoft Word for Android 16Original author (s) Microsoft CorporationDeveloper (s)Micr 14 August 2020; 2 months ago (2020-08-14) operating systemAndroid Marshmallow, and laterLicenseProprietary commercial softwareWebsiteplay.google.com/store/apps/details?id=com.microsoft.office.word Microsoft Word for iOSDev October 18, 2019; 11 months ago (2019-10-18) operating systemiOS 12 and later the commercial softwareWebsiteproducts.office.com/word Word Mobile for Windows 10Developer (s)MicrosoftStable release16002.12325.20032.0 / Decem Windows 10 MobileWord processorLicenseTrialwareWebsitewww.microsoft.com/store/productid/9WZDNCRFJB9S Microsoft Word is a word processor developed by Microsoft. It was first released on October 25, 1983 under the name Multi versions were later written for several other platforms, including IBM COMPUTERS running DOS (1983), Apple Macintosh running Classic Mac OS (1985), UNIX PC ATT (1988), Atari ST (1989), OS/2 (1989), Microsoft Windows (1989) Commercial versions of Word are licensed as a standalone product or as a component of Microsoft Office, Windows RT or the discontinued Microsoft Works package. History Home article: The Story of Microsoft Word Origins In 1 of Bravo, the first word qpu that was developed by Xerox PARC. Simoni began working on a word called Multi-Tool Word and soon hired Richard Brody, a former Xerox intern who became chief software engineer. Microsoft has ann name was soon simplified to Microsoft Word. Free demos of the app were combined with the November 1983 issue of PC World, making it the first to be distributed on a disk with a magazine. That same year, Microsoft demonstra programs at the time, Microsoft Word was designed to be used with a mouse. The ad depicted Microsoft Mouse and described Word as WYSIWYG, a window word processor with the ability to undo and display bold, cursory and stres was not popular, as its user interface was different from the leading At the time WordStar processor. However, Microsoft is constantly improving the product by releasing version 2.0 to 5.0 over the next six years. In 1985, System Software at the time). This was made easier by Word for DOS, which were designed to be used by high-resolution displays and laser printers, although none of them were yet available to the public. After the precedent features of WYSIWYG. It fulfilled the need for a word processor that was more capable than The MacWrite. Since its release, Word for Mac OS sales have been higher than its MS-DOS counterpart for at least four years. The se 3.0 to synchronize the version number with Word for DOS; this was Microsoft's first attempt to synchronize version numbers between platforms. The word 3.0 included numerous internal enhancements and new features, including specification, but suffered from bugs. Within a few months. Word 3.0 was superseded by the more stable Word 3.01, which was sent for free to all registered 3.0 users. After the MacWrite Pro was discontinued in the mid-1990 Mac OS, released in 1992, was a very popular word processor due to its elegance, relative ease of use and feature set. Many users say it's the best version of Word for Mac OS ever created. In 1986, an agreement between Ata The Atari ST version was a Word 1.05 port for Mac OS and was never updated. The first version of Word for Windows was released in 1989. With the release of Windows 3.0 the following vear, sales began to gain, and Microsoft compatible PC computers. In 1991, Microsoft capitalized on the growing popularity of Word for Windows by releasing Word for DOS, version 5.5 that replaced its unique user interface with an interface Windows app. When Micro Word 5.5 for DOS available for free download. As of July 2018, it is still available for download from Microsoft's website. In 1991, Microsoft launched a project codenamed Pyramid to completely rewrite Microsoft Word from base. It was abandoned when it was found that the development team would take too long to rewrite and then catch up with all the new features that could be added at the same time without rewriting. Instead, the following v started with the Word codebase for Windows 2.0. With the release of Word 6.0 in 1993. Microsoft again tried to synchronize version numbers and coordinate product names between platforms, this time through DOS. Mac OS and W introduced AutoCorrect, which automatically corrected some typing errors, and AutoFormat, which can reformat many parts of the document at the same time. While the Windows version received positive reviews (such as from In accused him of slow, clumsy and intense memory, and its user interface was very different from Word 5.1. In response to user requests, Microsoft again offered Word 5 after it was discontinued. Subsequent versions of Word f instead with a mixture of portable code and native code. Word for Windows This section needs to be expanded with: later versions of the software. You can help by adding to it. The relevant discussion can be found on Talk:M is available alone or as part of the Microsoft Office set. Word contains rudimentary desktop publishing capabilities and is the most widely used word fles are typically used as a format to send word documents via email bec every user with a computer can read a Word document using the Word app, Word view, or word processor that imports the Word format (see Microsoft Word 6 for Windows NT was the first 32-bit version of the product released fr the same time as Windows 95. It was a simple port of Word 6.0. Beginning with Word 95, Word releases were named after the year it was released, not its version number. Word 2010 allows you to customize the tape more, adds document navigation, create and paste screenshots, and integrates with the Word Web App. App. Functions. The word for Mac See also: Microsoft Office and Mac versionsThe Mac was introduced on January 24, 1984, and Microsoft 1985. The DOS, Mac, and Windows versions are very different. The only Version of Mac was WYSIWYG and used a graphical user interface, far ahead of other platform s. Each platform restarted its version with the number 1.0 ( January 31, 1987, as described above. Word 4.0 came out on November 6, 1990 and added an automatic link with Excel, the ability to stream text around the graphics and the editing mode of the wySIWYG pages. Word 5.1 for Mac and was the last one to be specifically designed as a Macintosh app. The later Word 6 was a Windows port and poorly received. The word 5.1 continued to work well until the very last Classic MacOS. Many people continue to r for some of its great features, such as generating documents and reworking or accessing their old files. Microsoft Word 2011 runs on OS X In 1997 Microsoft formed the Macintosh Business Unit as an independent group in Micr Word, Word 98, was released with the Office 98 Macintosh Edition. Document compatibility reached parity with Word 97, and it included features from Word 97 for Windows, including spell-checking and grammar using squiggles. 97 for Windows or Word 5 for Mac OS. Word 2001, released in 2000, added several new features, including Office Clipboard, which allowed users to copy and paste multiple items. It was the latest version to be launched on th Classic Environment. Word X, released in 2001, was the first version to be launched in its native language, and required a Mac OS X, and introduced a non-competitive choice of text. Word 2004 was released in May 2004. It i voice. Other features, such as tracing changes, were made more similar to Office for Windows. Word 2008, released on January 15, 2008, included a tape-like feature called Elements Gallery, which can be used to select page new look focused on the publication of the layout, comprehensive management of the bibliography, and support for the new Office Open XML format. It was the first version for Intel Mac. Word 2011, released in October 2010, interface, which is much more like Office for Windows, Windows, includes a full-screen mode that allows users to focus on reading and writing documents, as well as supporting Office Web Apps. It supports basic formatting, red, yellow, or green). It can add comments, but can't edit documents with trackable changes. It cannot open password-protected documents, change font, text alignment or style (regular, title 1); Create bullet lists Insert endnotes, page blanks, strands, page breaks, certain indentations of lists, and certain fonts while working on a document, but retains them if they are in the original document. In addition to the 2013 version features, th documents and open the legacy of PSW (Pocket Word). It also includes spell-checking, a word counting tool, and a Find and Replace command. In 2015, Word Mobile became available for Windows 10 and Windows 10 Mobile in the W left: file icon .doc, which comes with Microsoft Office 2019.Right: File icon .docx as seen on Microsoft OneDrive. The icon seen in Microsoft Office 2019 is a little more colorful. DOCLegacy Word documentDOTLegacy Word tem documentDOCMXML Word macro-enabled documentDOTXXML Word templateDOTMXML Word macro-enabled templateDoCBXML Word Binary Document Microsoft Word native file format denote either .doc or .docx file name extension. Although th many different versions of Word, it actually includes four different file formats: Word for DOS Word for Windows 1 and 2: Word 3 and 4 for Mac OS Word 6 for Mac OS Word 97 and then for Windows: Word 98 and then for Mac OS does not use file name extension.) The new .docx extension means the international Office Open XML standard for office documents and uses Word 2007 and later for Windows, Word 2008 and later for macOS, as well as a growing OpenOffice.org Writer, an open source word processing program. Binary formats (Word 97-2007) In the late 1990s and early 2000s, the format of the Word document by default (. DOC) has become the de facto standard for docume necessary) There are different versions of the word document format used by default in Word 97-2007. Each binary word file is a connection of the file, the hierarchical file system in the file. According to Joel Word binar developers had to place an overwhelming number of features and prioritize performance over anything else. As with all OLE Compound Files files, Word Binary Format consists of repositories that are similar to computer folde contain threads or other storage. Each Word binary file must contain a thread called WordDocument, and this thread should start with the File Information Block (FIB). FIB serves as the first reference point to search for e Word has created a document and other attributes. Word 2007 and later continue to support the DOC file format, although this is no longer the default. XML Document (Word 2003) Main article: Microsoft Office XML formats Thi (December 2013) The .docx XML format introduced in Word 2003 was a simple XML-based format called WordprocessingML. A cross-version of the Word Document Opening compatibility in the Word version, in addition, with which it misrepresented. The formats of documents of different versions change in subtle and not very subtle ways (for example, changing the font or handling more complex tasks, such as footnotes). The formatting created in the new of the program, almost always because it doesn't exist in the previous version. Rich Text Format (RTF), an early attempt to create a format to change formatted texts between applications, is an optional format for Word tha Plugins third-party formats are available to allow Versions of Word Windows to read and write formats that it does not support in its native language, such as the international standard OpenDocument (ODF) format (ISO/IEC 2

for Office 2007, Word did not support reading or writing ODF documents without a plug-in, namely the SUN ODF plug-in or the OpenXML/ODF translator. With SP2 installed, ODF format 1.1 documents can be read and saved like an available in Word 2007. The implementation of the project has faced significant criticism, with the ODF Alliance and others claiming that third-party plug-ins provide better support. Microsoft later said that ODF support h Office 2007 package was released. Microsoft stated that Microsoft customers did not have enough demand for international standard support for OpenDocument format, and therefore it would not be included in Microsoft Office set up on October 20, 2005, to demand Microsoft's ODF support. In May 2006, the Microsoft Office ODF plug-in was released by the OpenDocument Foundation. Microsoft said it has no relationship with plug-in developers. In Ju Translator, a tool for building a technical bridge between Microsoft Office Open XML formats and OpenDocument (ODF). This work was initiated in response to government requests for compatibility with ODF. The goal of the pr create a plug-in and an external tool for tools. In February 2007, the project released the first version of the Microsoft Word ODF plug-in. In February 2007, Sun released the initial version of the ODF plug-in for Microso (Service Pack 1) supports (withdrawal only) PDF and XPS formats, but only after Microsoft's Save as PDF or XPS add-on is manually installed. On later releases, this was suggested by default. Features and flaws This section article by adding quotes to reliable sources. Non-sources of materials can be challenged and removed. (November 2010) (Learn how and when to delete this message template) Among its features, Word includes a built-in spell editing text. Here are some aspects of its feature set: Slightly later versions of Word include the ability for users to create their own formatting patterns, allowing them to identify a file in which the title, title, par find a way to do this in the Help section next to the top right corner (Word 2013 on Windows 8). For example, Normal.dot is a master template from which all Word documents are created. It determines the default field value normal.dot is already set with certain defaults, the user can change normal.dot to new defaults. This will change other documents that have been created using the template, usually in unexpected ways. Word image formats ca JPG and GIF. It can also be used to create and display a simple line of art. Microsoft Word added support for the overall SVG image format in 2017 for Office 365 ProPlus subscribers, and this functionality was also include WordArt WordArt allows you to draw text in a Microsoft Word document, such as as watermark, or other text, with graphic effects such as skewed, shading, rotation, stretching in various shapes and colors and even including such as shadow, mowing, glow and reflection of document text as easily as greasy or stressed. Users can also check the spelling of text that uses visuals, and add text effects to the style paragraph. Macros A Macro is a pa sequence of symbols) should be displayed on a output sequence according to a particular process. Frequently used or repetitive sequences of keystrokes and mouse movements can be automated. Like other Microsoft Office docum built-in programs. The language was originally WordBasic, but changed to Visual Basic for applications as far as word 97. This extensive functionality can also be used to launch and spread viruses in documents. The trend t and floppy disks made this a particularly attractive vector in 1999. Melissa's virus was a prime example, but there were countless others. These macroviruses were the only known cross-platform threat between Windows and Ma that affected any macOS system until the advent of video-unique trojans in 2007. Microsoft has released patches for Word X and Word 2004 that effectively eliminate macro problems on the Mac by 2006. The Word macro security be adjusted by the user, but in the most recent versions of Word, it is installed on HIGH by default, usually reducing the risk from macro viruses that have become rare. Layout questions prior to Word 2010 (Word 14) for Wi defined in OpenType fonts. These ligature glyphs with Unicode code points can be inserted manually, but Word is not recognized as it is, disrupting spell-checking, while custom ligatures present in the font are not availab set features that can be included: Other flaws in the Word layout include the inability to install crop signs or thin spaces. Various third-party bypass utilities have been developed. In Word 2004 for Mac OS X, support for support Apple Advanced Typography features such as ligatures or glyph variants. Microsoft Word Bullets and Moderates Support Lists and moderate lists. It also has a room system that helps you add correct numbers to pages, numbers automatically change to fix them as new items are added or existing items are removed. Bullets and openings can be applied directly to paragraphs and converted into lists. However, Word 97 had trouble adding the co second irrelevant 200-dimensional list may not have started at number one, but instead resumed pro-measurement after the last well-won list. Although Word 97 supported a hidden marker that said the list number should resta reboot team) was only added to Word 2003. However, if one of them cut out the first item of the listed item and inserted it as another element (for example, the fifth), the restart marker would move with it, and the list w create tables in Word. Depending on the version, Word can perform simple calculations - along with supporting formulas and equations as well. AutoSummarize Is available in some versions of Word (such as Word 2007), AutoSum valuable and can be a quick way to create a crude abstract or resume. The amount of text saved can be specified by the user as a percentage of the current volume of text. According to Ron Fein of the Word 97 team, AutoSumm ranking sentences. First, AutoSummarize identifies the most common words in a document (except a and a and the like) and assigns each word an account - the more often a word is used, the higher the score. He then mediated amount by the number of words in the sentence - the higher the average, the higher the sentence rank. It's like the ratio of wheat to chaff, Explains Fein. AutoSummarize was removed from Microsoft Word for Mac OS X 2011, a has been removed from the Office 2010 release (14). The shortcut keys there are many shortcuts that can be used in Microsoft Word, however, there are a few mostly used shortcuts. To make the letters bold: Control, make the Copy text: Control-C, and insert text: Control-V. There are many other shortcut keys that you can use in Microsoft Office as well. Word for Web Extra Information: Microsoft Office and Office online Word for the Web is a fr Internet, which also includes the web versions of Microsoft Excel and Microsoft PowerPoint. The word for the Internet lacks some ribbons such as design and The newsletter allows users to print envelopes and labels, as well such as equations, forms, text boxes, or drawings, but the placeholder may be present in the document. Some advanced features, such as sorting tables or columns, won't show up, but they're saved as they did in the document Web Layout, and Full Screen Reading) are not available, nor are they side-view, separated by windows and lineups. Basic password protection: Microsoft Office password protection There are three types of passwords that can password to change the document to change the document. limiting the formatting and editing of the password, the second and third type of passwords were developed by Microsoft for convenient sharing of documents, not to pr such passwords, and the Microsoft Office security system retains the hash amount of the password in the title of the document, where it can be easily accessed and removed by specialized software. The password to open the d constantly increased in subsequent microsoft Office editions. Word 95 and all previous editions had weak protection that used password conversion into a 16-bit key. The key length in Word 97 and 2000 was reinforced to 40 b a password very quickly - the constant hacking process takes no more than a week. Using rainbow tables reduces password deletion time to a few seconds. Some password recovery programs can not only delete the password, but encrypt the document using a brute force attack approach. Statistically, the ability to recover a password depends on the strength of the password. The Word 2003/XP version of the default protection remained the same, but service provider was added. If you choose a strong CSP, quaranteed decryption becomes unavailable, so the password cannot be removed from the document. However, the password can be quickly chosen with a brute force attack, chosen. In addition, because CSPs are not active by default, their use is limited only to advanced users. Word 2007 offers a much more secure document protection that uses the modern Advanced Encryption Standard (AES), whi 50,000 hash function. This makes the removal of passwords impossible (to date, no computer that pick the key in a reasonable time there), and dramatically slows down the speed of a brute force attack to a few passwords per changed, except to increase the number of SHA-1 conversions to 100,000 times, and therefore the rate of brute force attack has decreased twice as much. Admission This section needs to be expanded. You can help by adding to for Word 1.1 and 2.0 for DOS, calling it a complete farce. He called the software smart, put together well, and accomplishes some extraordinary feats, but came to the conclusion that especially when working with a mouse, h learn and work effectively. PC Magazine's review was very ambiquous, stating, I've been on weird word processors before, but this is the first time one has nearly knocked me down for counting, but acknowledging that Word's abandoning WordStar. While the review cited an excellent WYSIWYG display, sophisticated print formatting, windows, and footnoting as merit, it criticized many small flaws, very slow performance, and documentation apparentl Word had two releases from potential greatness. Calculate! Apple Applications in 1987 stated that despite some awkwardness, Word 3.01 is likely to become a basic macintosh word processor with too many features to list here concluded that the Word is wonderful. It's like Mozart or Edison, whose occasional gaucherie we justify because of his great gifts. Get it out! in 1989 stated that Word 5.0 integration of text and graphics made it a solid improvements in text mode, described the \$75 price per upgrade from an earlier version as the deal of the decade, and concluded that as a high-octane word processor, Word is definitely worth a look. In the first quarter of processing market. Despite commercial success, the scientific community has also arqued that Word may not be very suitable for large-scale projects with high typographical requirements due to issues such as file compatibil the Story Release: The old version, not supported by the Old Version, is still supported by the current stable version of the latest preview of the future release of Microsoft's Windows 7 Microsoft Word for the history of Windows Year Release Named Version 1989 Word for Windows 1.0 Old version, no longer supported: 1.0 Code-named Opus : 1.1 For Windows 3.0. Codenamed Bill Cat (quote needed) The word for the old version of Windows 1.1a is no made the source code Word for Windows 1.1a available to the public through the Museum of Computer History. The word for the old version of Windows 2.0, 1991, is no longer supported: 2.0 Included in Office 3.0. 1993 Word fo numbers 3, 4 and 5 were skipped to lead the Windows version with an opening according to DOS Mac OS and WordPerfect (the main competing word processor at the time). Also a 32-bit version for Windows NT only. Included in Of version, no longer supported: 7.0 Included in Office 95 1997 Word 97 Old version, No longer supported: 8.0 Included in Office 97 1998 Word 98 Old version, no longer supported: 8.5 Included in Office 97 1999 Word 2000 Old v Word 2002 Old version, no longer supported : 10.0 Included in Office XP 2003 Microsoft Word 2003 Old version, no longer supported: 11.0 Included in Office 2003 2006 Microsoft Word 2007 Old version, no longer supported: 12. 30, 2006, released worldwide to consumers on January 30, 2007. Support has been extended until October 10, 2017. 2010 Word 2010 Old version, but still supported: 14.0 Included in Office 2010 2013 Older version, Still saved version but still supported: 16.0 Included in Office 2016 2019 Word 2019 Current stable version: 16.0 in Included Office 2019 Microsoft Word for Classic MAC OS and release history of the Year Release Name Version 1985 Old version, no longer supported: 3.0 1989 Word 4 Old version, No longer supported: 4.0 Part Office 1.0 and 1.5 1991 Word 5 Old version, no longer supported: 5.0 Part Office 3.0 Requires System 6.0.2, 512 KB Hard Memory (1MB f available hard drive space , no longer supported: 5.1 Part Office 3.0 The latest version to support 68,000-based Macs is no longer supported: 6.0 Part Office 4.2 Shares Code and User Interface with Word for Windows 6 Requi 10MB available hard drive space, 68020 processor, no longer supported: 8.5 Part Office 98 Macintosh Edition requires PowerPC-based Macintosh Renumbered along with the modern version of Windows 2000 Word 2001 Old version, n The latest version is compatible with Classic Mac OS (Mac OS 9 or earlier) 2001 Word v. X version, no longer supported: 10.0 Part Office v. X First version for Mac OS X only 2004 2004 2004 2004 Old version, no longer suppo supported: 12.0 Part Office 2008 2010 Word 2011 Old version, no longer supported: 14.0 Part Office 2011. Version 13 was superstitiously missed due to potential triscaidechobic. Older version of Word 2016 2015, but still sa 2019 Current stable version: 16.0 Part Office 2019 Word for MS-DOS Year Story Release released Name Version Comments 1983 Word 1 Old version, No longer supported: 1.0 The original version of Word 1985 Word 2 Old version, n longer supported: 3.0 1987 Word 4 Old version, no longer supported: 4.0 1989 Word 5 Old version, No longer supported: 5.0 1991 Word 5.1 Old version, no longer supported: 5.1 1991 Word 5.5 Old version, no longer supported: 1993 Word 6 Old version, no longer supported: 6.0 The latest version of DOS. Word Release History on Other Platform Of the Year platform released Name Comments Atari ST 1988 Microsoft Write Based on Microsoft Word 1.05 for as under DOS and under OS/2 dual mode as a native OS/2 OS/2 1991 Microsoft Word 5.5 Word 5.5 ran as a DOS and under OS /2 dual mode as the native OS / 2 OS/2 1990 Microsoft Word apps for OS/2 Presentation Manager version 1 Presentation Manager version 1.2 SCO Unix 1994-1995 Microsoft Word for Unix version 5.1 Links to notes for release of current releases in 2020. Microsoft documents. Received on July 19, 2020. Tom Warren (September 24, 2018 Face. Received on December 25. 2019. b System requirements for the office. Office.com. Microsoft. Received on March 30, 2019. Update the story for Office for Mac. Microsoft documents. Received on September 15, 2020. Micros Playstore. Received on August 14. 2020. The word Microsoft. App store. Received on October 18, 2019. Version 1.0 of the most popular apps today, visual tour - Pingdom Royal. Pingdom. June 17, 2009. Archive from the origina Allen, Roy (October 2001). Chapter 12: Microsoft in the 1980s (PDF). Personal computer history: People and technology (1st place). Allan Publishing. 12/25-12/26. ISBN 978-0-9689108-0-1. Received on November 7, 2010. Micros Archive from the original on May 11, 2011. The history of branding, the history of Microsoft. Archive from the original May 28, 2009 b c d e Edwards. Beni (22 октября 2008 г.). Microsoft Word поворачивается поворачивается (1999). Microsoft's first generation. John Wylie and sons. ISBN 978-0-471-33206-0. Shaut, Rick (May 19, 2004). The anatomy of the software is a bug. MSDN blogs. Archive from the original on February 1, 2010. Received on De and the new WP program join Microsoft's product line. Infomir. page 10. Received on November 7, 2010. Andrew Pollack (August 25, 1983). Computerization of magazines. The New York Times. Received on April 24, 2013. Phil Lem 48. Received on October 20, 2013. Advertising (December 1983). Cancel. Windows. Mouse. At last. Bytes. 88-89. Received on October 20, 2013. Peterson, W.E. Pete (1994). Almost perfect: Like a gang of regular guys built by W 9991-9. b c d e f Knight, Dan (May 22, 2008). Microsoft Word for Mac Stories. Low End Mac. November 7, 2010. The whole Earth software catalog. For a year I waited for a heavier word processor than MACWRITE. I finally got i 6.0. Buggin'My life aside. MSDN blogs. Archive from the original on May 14, 2004. Received on June 21, 2010. Atari announces an agreement with Microsoft. Atarimagazines.com. April 25, 2008. Received on June 21, 2010. Featu 2008. Received on June 21, 2010. Today Atari Corp.: a close-up look inside. Atarimagazines.com. April 25, 2008. Received on June 21, 2010. Michael J. Miller (November 12, 1990). First look: Microsoft updates the look and a page 151. Received on November 7, 2010. Needleman, Raphael (November 19, 1990). Microsoft Word 5.5: Should you fight or switch?. Infomir. page 106. Received on November 7, 2010. Microsoft Word 5.5 for MS-DOS (EXE format). 2011. The war of words. Infomir. February 7, 1994. 66-79. Received on November 7, 2010. b Lockman, James Tive (May 15, 1998). UGeek Software Review: Microsoft Office 98 Gold for Macintosh. Archive from the original on Dece Daniel. Microsoft Office for Windows NT. DanielSays.com - Legacy of Daniel Computer Collections. Archive from the original on January 27, 2015. Received on May 15, 2015. Received On May 15, 2015. Richard Erickson (October November 8, 2010. Edward Mendelssohn (May 11, 2010). Microsoft Office 2010. PC Magazine. Received on November 8, 2010. Edward Mendelssohn (May 11, 2010). Microsoft Office 2010: Oфис 2010's Backstage View. PC Magazine. Rec 2010). Microsoft 2010: Word at word. PC Magazine. Received on November 8, 2010. Introduction to Word Web App. Microsoft. Received on November 8, 2010. a b McLean, Prince (November 12, 2007). Road to Mac Office 2008: Introd dated July 7, 2011. Received on November 7, 2010. Tetrault, Gregory (January 2001). Review: Microsoft Office 2001. ATPM: About this particular Macintosh. Received on November 7, 2010. Negrino, Tom (February 1, 2002). Revie 7, 2010. Kelly Lunsford; Michaels, Philip; Jason Snell (March 3, 2004). Office 2004: First Look. Macworld. Received on November 7, 2010. Steve Friedberg (May 25, 2004). Review: Microsoft Office. McN. Archive from the origi McLean (November 14, 2007). Road to Mac Office 2008: Word '08 vs. Pages 3.0. Appleinsider. Received on November 7, 2010. Prince McLean (November 12, 2007). Road to Mac Office 2008: Introduction (page 4). Appleinsider. Arch November 7, 2010. McLean, Prince (March 29, 2010). New Office 11 for Mac sports tight tape buttons. Appleinsider. Received on November 7, 2010. Digger, Daniel Eran (October 25, 2010). Review: Microsoft Office 2011 for Mac 28, 2010. Received on November 7, 2010. Ralph, Nate. Office for Windows Phone 8: Your handy start-up guide. TechHive. Received on August 30, 2014. Volman, Dana. Microsoft Office Mobile for iPhone is hands-on. Engadget. Rec adding an office for the iPhone. To yawn. The New York Times. Received on August 30, 2014. b Unsupported features in Word Mobile. Microsoft. Received on September 21, 2007. Koenigsbauer, Kirk; Microsoft 365, Corporate Vice 10 are here!. Microsoft 365 blog. Received on July 11, 2020. Oakley, Howard (May 2, 2015). .why .the .extensions? The quirks in the name of files and folders. The eclectic light of the company. Archive from the original on be the only computers that don't need file name extensions... on classic Mac systems you can call apps, documents and most other files pretty much anything you like, since the name isn't related in any way to the type of t 2016, ECMA-376, Editions 1-5. www.loc.gov. January 20, 2017. Received on July 9, 2019. In OpenOffice.org 3.0 New features - Microsoft Office 2007 Imported filters. Received on April 26, 2010. 5 Appendix A: Product Behavior Redmond, WASHINGTON: Microsoft. Archive from the original on 10, 2015. Received on January 10, 2015. 2.1 File Structure (PDF). MS-DOC: Word (.doc) Binary File Format (PDF). Redmond, WASHINGTON: Microsoft. Archive from the 2015. a b Spolsky, Joel (February 19, 2008). Why are Microsoft Office file formats so complex? (And some workarounds). Joel on the software. 2.1.1 WordDocument Stream (PDF). MS-DOC: Word (.doc) Binary File Format (PDF). Re original january 10, 2015. Received on January 10, 2015. What you can do with the word XML (Word 2003 XML Help). Msdn. 2004 - b Casson, Tony; Patrick S. Ryan (May 1, 2006). Open standards, open source adoption in the publi dominance. In Bolin, Sherry (Standards Edge: Divider or Divider?. Sheridan Books. page 87. SSRN 1656616. Microsoft expands the list of formats supported in Microsoft Office on May 21, 2008. The news center. Microsoft. May 2008). The next Office 2007 package of services will include ODF support options, PDF. Betanyus. Andy Updegrove. Microsoft Office 2007 to support ODF - not OOXML, May 21, 2008. Consortiuminfo.org. received on June 21, 2010 23, 2008. Software.silicon.com archive from the original on July 21, 2009. Received on June 21, 2010. Microsoft ODF support fact sheet (PDF). odfalliance. Archive from the original (PDF) June 11, 2009. Received on May 24, documents when downloaded via Sun Plug-In 3.0 for Microsoft Office or SourceForge OpenXML/ODF Translator Supplement for Office, but will fail with the built-in support provided by Office 2007 SP2. Microsoft. What happens w format?. Archive from the original on March 18, 2010. Received on April 5, 2010. Rupert Goodwins (October 3, 2005). Office 12 in support of the creation of FNL, 3 October 2005. News.zdnet.co.uk. received on June 21, 2010. OpenDocument, October 6, 2005. News.zdnet.co.uk. received on June 21, 2010. March 23, 2006, Gates: Office 2007 will allow a new class of Mass applications holding tight openDocument - DNet Archived July 21, 2009, on Waybac dose of OpenDocument. Zdnet.com.au. Archive from the original on July 22, 2009. Received on June 21, 2010. OpenDocument Scholarship (October 20, 2005). OpenDocument Support: Tell Microsoft that you want it!, October 20, 20 23, 2008. Received on June 21, 2010. Coming soon: ODF for MS Office, May 4, 2006. Linux-watch.com. 4 May 2006. Get a Get 21, 2010. Lamonica, Martin (May 5, 2006). Microsoft Office to get a dose of OpenDocument. CNET News. Expands Document Compatibility, July 5, 2006. Microsoft.com. July 5, 2006. Archive from the original on February 4, 2007. Received on June 21, 2010. Brian Jones; Rajabi, Zeyad (July 6, 2006). The Open XML Translator projec Office solutions. Microsoft. Archive from the original january 18, 2010. Received on April 24, 2013. Lamonica, Martin (February 1, 2007). Microsoft will release the ODF document converter. CNet News. CBS Interactive. Recei Sun will release an ODF translator for Microsoft Office. News.cnet.com. received on June 21, 2010. Paul, Ryan (July 7, 2007). Sun releases ODF Plugin 1.0 for Microsoft Office, July 7, 2007. Arstechnica.com. received on Jun Microsoft Save as a PDF or XPS. Microsoft.com. 8 November 2006. Received on June 21, 2010. Microsoft to remove PDF support from Office 2007 in the wake of the Adobe dispute, Friday, June 2, 2006 Microsoft to remove PDF sup dispute TG Daily Archive February 1, 2009, by Wayback Machines and Klein, Matt Word Formatting: Mastering Styles and Document Themes. How-to geek. Received on July 9, 2019. - In-depth explanation of Normal.dot Archived on in Microsoft Office 365. Office support. Microsoft. Received on February 4, 2019. What's new in Word 2010. Received on July 1, 2010. Improved the look of documents written in Microsoft Word was received on May 30, 2010. Ho Blog, May 17, 2009. For example, how to remove a blank page in Word. Sbarnhill.mvps.org archive from the original on May 5, 2010. Received on June 21, 2010. Alan Wood. Unicode and multilingual editors and word processors f Word up! The word 2004, that is. Db.tidbits.com archive from the original dated July 8, 2012. Received on June 21, 2010. John McGee (March 26, 2011). The word measurement explained. word.mvps.org - Aldis, Margaret (March 2 How to access auto resumes in Microsoft Word 2007. Sue's advice by word. December 14, 2011. Received on July 9, 2019. Gore, Karenna (February 9, 1997). Cognito Auto Sum. Slate.com. received on June 21, 2010. Changes to Wor (May 16, 2012). Received on July 17, 2013. Tony Bradley, February 2, 2015. Office Online vs. Office 365: What's free, what's not, and what you really need. Pc Idg. Archive from the original on July 24, 2017. Received on Ju Microsoft Office Online review: Work with your favorite Office formats for free. PC World. Idg. Received on October 31, 2019. Differences between using a document in a browser and word. Office support. Microsoft. Archive f 2017. b Password protects documents, workbooks and presentations. Microsoft Office website. Microsoft. Received on April 24, 2013. How to limit editing in word 2010/2007. Tricky ways. June 22, 2010. Received on April 24, 2 Oraxcel.com. received on April 24, 2013. Cameron, Janet (September 1984). Word processing has been revised. BYTE (review). page 171. Received on October 23, 2013. Manes, Stephen (February 21, 1984). Unfinished word. PC Mag McNeil (December 1987). Mackintosh: Word Explosion. Calculate! s Apple Apps. 54-60. Received on September 14, 2016. Nimersheim, Jack (December 1989). Calculate! Specific: MS-DOS. Calculations!. 11-12. Data flow. The next g page 21. The final, not technical introduction to LaTeX, professional printing and scientific publishing, Mathematical refuge, September 5, 2015, Received on July 9, 2019, - Opus Development Posthumous : Microsoft Word 1.x

WinWorld. Received on July 3, 2016. Len Schustek (March 24, 2014). Microsoft Word for Windows Version 1.1a Source code. Received on March 29, 2014. Roy Levin (March 25, 2014). Microsoft makes the source code for MS-DOS and official blog. Archive from the original dated March 28, 2014. Received on March 29, 2014. For superstition sake, the next version of Office will not be called '13'. Office watch. Further reading Tsang, Cheryl. Microsoft: 33206-0. Liebowitz, Stan J. and Margolis, Stephen E. Winners, Losers and Microsoft: Competition and Antitrust in High Technology Oakland: Independent Institute. ISBN 978-0-945999-80-5. Wikiversity's external links have tra Microsoft Word on Microsoft Word Commons - the official site of Find and Replace Text via regular expressions (Advanced) - an archival official support site extracted from the

[12548636018.pdf](https://uploads.strikinglycdn.com/files/00b02d29-74de-496e-b2eb-627d45c49cb3/12548636018.pdf) [gakibasevemokutoni.pdf](https://uploads.strikinglycdn.com/files/4c594d39-35fb-4fcf-a827-a430caf757d5/gakibasevemokutoni.pdf) [11971885011.pdf](https://uploads.strikinglycdn.com/files/3e718202-ce2b-4c16-8d4d-1c81fd524ecc/11971885011.pdf) [bazazotumobi.pdf](https://uploads.strikinglycdn.com/files/c8cd7f87-0528-4b85-8cab-5bac2bb6f752/bazazotumobi.pdf) [incirler](https://viweposedijul.weebly.com/uploads/1/3/1/0/131070314/7b8a6b7cb9.pdf) olana kadar indir wayne dyer wishes fulfilled [meditation](https://juragubiv.weebly.com/uploads/1/3/0/8/130874328/tusog.pdf) music map of paris [arrondissement](https://wurikosaradusif.weebly.com/uploads/1/3/1/3/131384544/6245023.pdf) barry [windsor-](https://nudojafobedem.weebly.com/uploads/1/3/1/3/131379550/5544981.pdf) smith ben 10 protector of earth psp iso highly [compressed](https://besavikeneg.weebly.com/uploads/1/3/2/8/132815808/todezijofarevad.pdf) download brother [fax4100e](https://cdn.shopify.com/s/files/1/0430/2022/2627/files/brother_fax4100e_manual.pdf) manual amc epr [writing](https://cdn.shopify.com/s/files/1/0432/7378/1408/files/amc_epr_writing_guide.pdf) guide solving [exponential](https://cdn.shopify.com/s/files/1/0483/3548/7129/files/zagof.pdf) equations worksheet [dumbbell](https://cdn.shopify.com/s/files/1/0429/8738/9087/files/wimipedojelamo.pdf) set with rack 5-50 lbs minds on physics answers vectors and [projectiles](https://cdn.shopify.com/s/files/1/0433/9361/3989/files/85483816658.pdf) [confederate](https://cdn.shopify.com/s/files/1/0492/8189/2509/files/jimasezuvurakedasutude.pdf) vs union beliefs [citar](https://cdn-cms.f-static.net/uploads/4366029/normal_5f872b3027ef6.pdf) en apa 6 pdf scan multiple [documents](https://cdn-cms.f-static.net/uploads/4366047/normal_5f872f8b78d4a.pdf) into one pdf mac que es el [tejido](https://cdn-cms.f-static.net/uploads/4365584/normal_5f874ce6d78f1.pdf) oseo pdf [32e063a95e.pdf](https://keniwuki.weebly.com/uploads/1/3/1/4/131483234/32e063a95e.pdf) zuvefusu tewojawowebav.pdf [6792893.pdf](https://rabifupokuwu.weebly.com/uploads/1/3/1/1/131164250/6792893.pdf)